Suppose a teacher is interested in determining whether there is a difference in reading achievement results using three different reading approaches. She randomly assigns 5 children to each of the three reading programs.

We use our seven-step approach.

**Step 1and 2**. *State the null- and the alternative hypothesis*: H0 and Ha.

HO:  $\mu_1 = \mu_2 = \mu_3$ , there is no difference in means of achievement results (

Ha: achievement results are different, at least two means are not equal

**Step 3**. Select the  $\alpha$ , the probability of Type I error, or the  $(1-\alpha)100\%$  significance level. alpha  $= .05$ 

**Step 4**. Choose the *size n of the random sample* 

 $n_1=n_2=n_3=5$ 

**Step 5.** *Select a random sample* from the appropriate population and obtain your data.

Group 1: 48 50 53 52 50

Group 2: 51 50 51 50 51

Group 3: 61 62 60 63 60

**Step 6**. *Calculate the decision rule*.

Calculate the F statistic, and degrees of freedom, or find the p-value

F (2,12) = 96.862, p = .000 (that is, p < 0.0005)

**Step 7**. *Decision*.

a) Reject the null hypothesis and claim that your alternative hypothesis was correct the difference is significant at  $(1-\alpha)100\%$  level.

b) Fail to reject the null hypothesis correct the difference is not significant at  $(1-\alpha)100\%$ level

Compare the computed F value with  $F_{table}$ , or compare the p-value with alfa

 $F(2,12) = 88.935 > F_{table} = 3.88, p < .05$ 

The means of the three groups are significantly different. There are differences in reading depending upon which reading treatment a child was assigned .

# **Assumptions**

To conduct an analysis of variance, certain assumptions must be made.

- It is assumed that subjects are assigned to the treatment conditions using a random and independent procedure.
- The population of scores for the dependent variable should be **normally distributed**.
- The **variances** of the populations from which the groups are drawn are assumed to be **equal**.
- Finally, the scores for the dependent variable must be continuous (interval or ratio).

# **Multiple Comparisons**

As we noted earlier, when we reject the null hypothesis using ANOVA, we know there is a difference between our groups. Unfortunately, we don't know where that difference is. A significant F statistic tells us that at least two of the groups were different, but not which ones. Multiple comparison tests are used to discover which groups are different without inflating the type 1 error. There are lots of these multiple comparison tests. Some major statistics packages allow users to chose about a dozen different tests: leastsignificant difference test(LSD) test, Bonferroni-correction, Scheffé test..

**8.1.** Pharmacy students were asked about their eating habits in 2009. Examine the mean body weight in the groups of eating (indifferent, like to eat, like to eat very much) ! (File KERD09.SAV ).

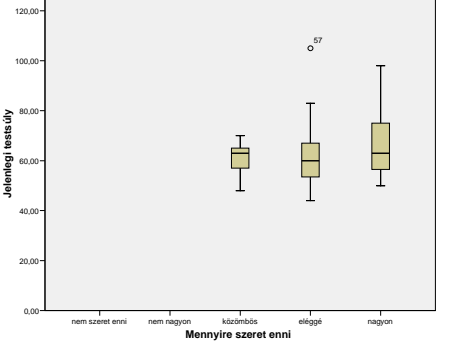

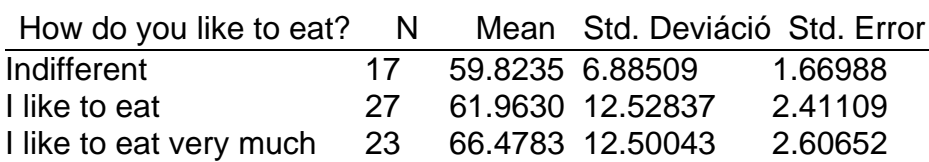

To compare the mean of several groups, what is the appropriate test:………….. What is the null hypothesis?.................................................................................................... ..................................................................................................................................................... Assumptions of the test:………………….. …………………………

Subjective opinion about the equality of variances based od STD. Deviations ..................................

Equality of variances by SPSS (Levene test):. Nullhypothesis:………………

#### **Test of Homogeneity of Variances**

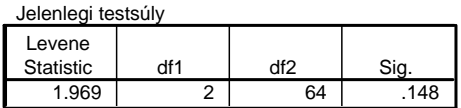

Result of the test of homogeneity of variances:..................................

Subjective opinion about the equality of group means............................. The ANOVA table

### **ANOVA**

Jelenlegi testsúly

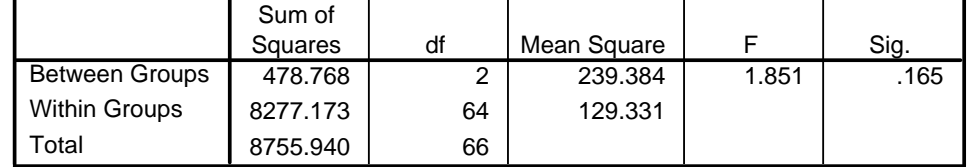

Value of the Between Groups variance:…………….. its calculation?.......................... Value of the Within Groups variance:…………….. its calculation?.......................... Value of the F statistic …………………………. its calculation?.......................... Degrees of freedom .............., ................. F-value in the table:………….. Decision based on table: ……………… Decision based on p-value:…………………….

Dow e need further pairwise comparisons? ...........

……………………………………………………

# **Problems to be solved by SPSS**

8.1.1.People who are concerned about their health may prefer hot dogs that are low in salt and calories. The "Hot dogs" datafile contains data on the sodium and calories contained in each of 54 major hot dog brands. The hot dogs are classified by type: beef, poultry, and meat (mostly pork and beef, but up to 15% poultry meat). Can we state that the mean calories of the 3 types of hotdogs is the same in the population? Perform the appropriate analysis ( $\alpha$ =0.05)

Data are in the file HOTDOG.SAV, variables are the following:

- 1. Type: Type of hotdog (1=beef, 2=meat, 3=poultry)
- 2. Calories: Calories per hot dog
- 3. Sodium: Milligrams of sodium per hot dog

### **Compare the mean calories by the type of hotdog!**

Give a boxplot of calories in these groups (Explore)

Explain what you see…..

Name of the test…………………….. Null hypothesis ………………………………Alternative hypothesis ………………… Assumptions of the test………………………… …………………… *(Analyse/Compare Means/One-way ANOVA/ variables calories and type/Options descriptives, Homogeneity of variances),* 

# **Descriptive statistics**

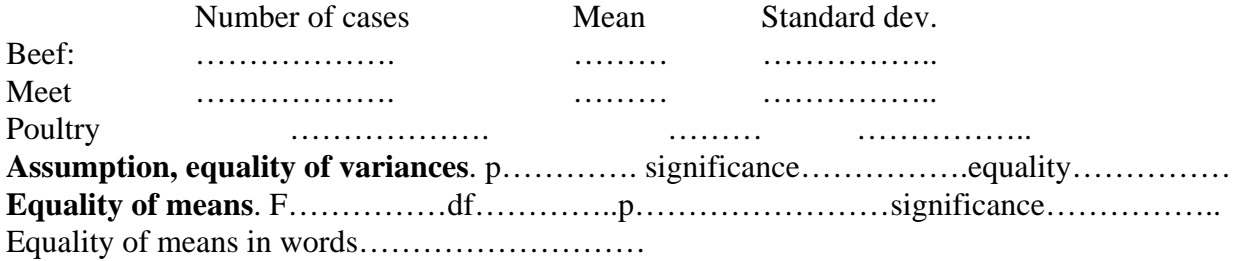

**Pairwise comparisons** *(Analyse/Compare Means/One-way ANOVA/ variables calories and type/Post hoc LSD Boferroni, ),* 

8.1.2. Repeat the same process ont he sodium content of hotdogs. Compare the mean calories by the type of hotdog! H0:………………….HA:…………………….

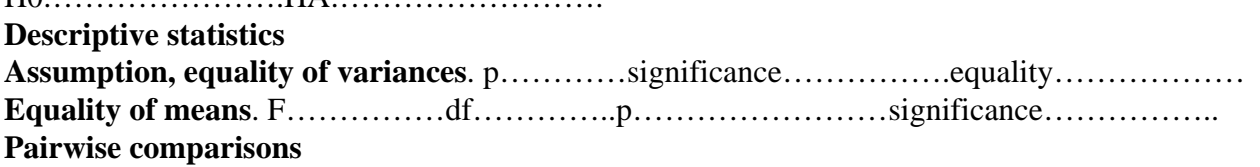

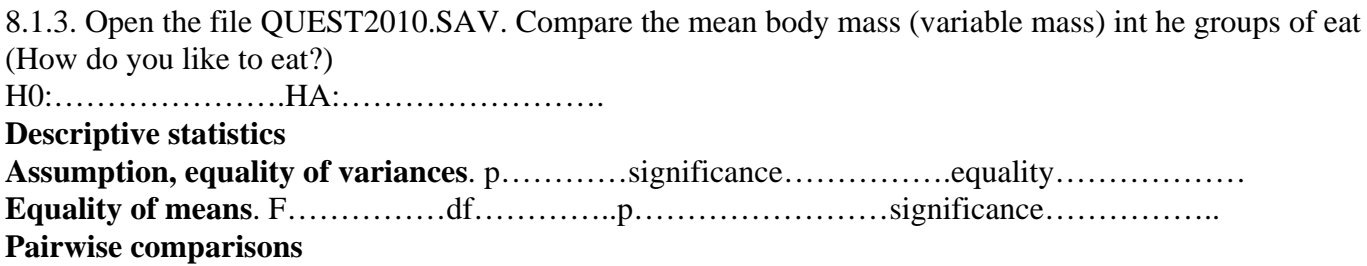